# **VHDL-AMS-Bibliothek fur¨ die Automobilindustrie**

Lösungsvorschlag

**Wurzb ¨ urg, 3. Juli 2002**

BAUSCH-GALL GmbH www.Bausch-Gall.de

Dieser Bericht ist urheberrechtlich geschützt. Die dadurch begründeten Rechte, insbesondere die des Nachdrucks, der Entnahme von Abbildungen, der Wiedergabe auf photomechanischem oder ähnlichem Wege und der Speicherung in Datenverarbeitungsanlagen bleiben, auch bei nur auszugsweiser Verwertung, vorbehalten.

Die Wiedergabe von Gebrauchsnamen, Handelsnamen, Warenbezeichnungen usw. in diesem Bericht berechtigt auch ohne besondere Kennzeichnung nicht zu der Annahme, daß solche Namen im Sinne der Warenzeichen- und Markenschutz-Gesetzgebung als frei zu betrachten wären und daher von jedermann benutzt werden dürften.

Verfasser: Dr. Ingrid Bausch-Gall, Dipl.-Ing. Hans Gall BAUSCH-GALL GmbH Wohlfartstraße 21 b D-80939 München Telefon: 089/3232625 Telefax: 089/3231063 email: Ingrid.Bausch-Gall@Bausch-Gall.de

email: Hans.Gall@Bausch-Gall.de web: www.Bausch-Gall.de

Stand: 2. Juli 2002

### **Vorwort**

Dieser Bericht wurde für das Treffen der AG "VHDL-AMS" am 3. Juli 2002 in Würzburg erstellt. Er beginnt mit einer kurzen Vorstellung der Arbeitsgebiete der Firma BAUSCH-GALL GmbH sowie einer Übersicht zu den bisher bearbeiteten Projekten.

Es folgt ein Lösungsvorschlag für die Erarbeitung und Verbreitung einer VHDL-AMS-Modellbibliothek auf Grundlage bisher bekannter Randbedingungen. Diese Bibliothek soll für Simulationsanwendungen in Entwicklungsabteilungen der Automobilindustrie eingesetzt werden. Im Bericht werden die geplanten Ziele umrissen und Vorschläge zu deren praktischer Umsetzung gemacht.

Anschließend sollen in einer gemeinsamen Diskussion die in diesem Bericht aufgeführten Fragen zum Projektablauf besprochen werden. Diese Fragen müßten vor dem Beginn der Arbeiten geklärt werden.

Einige Literaturhinweise schließen den Bericht ab.

# **Inhaltsverzeichnis**

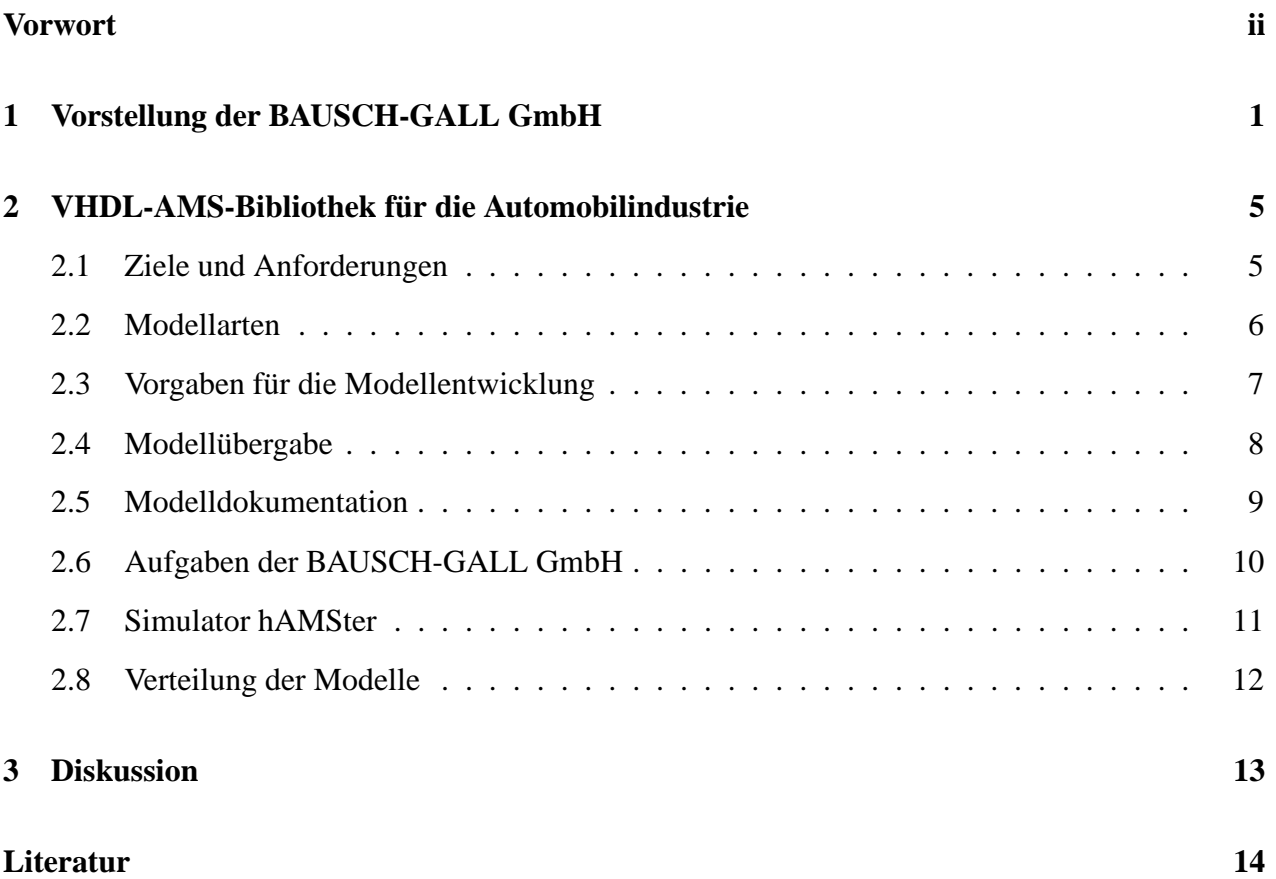

# **1 Vorstellung der BAUSCH-GALL GmbH**

Standort München, Firma besteht seit 1987

#### **Arbeitsgebiete**

- Verkauf von Simulationssoftware
- Schulungskurse
- Beratung
- Entwicklung eigener Softwareprodukte
- Projektarbeit und kundenspezifische Entwicklungen

#### $G$  **eschäftsführer**

Dr. Ingrid Bausch-Gall, selbstständig seit 1983

Studium und Diplom in Mathematik in Karlsruhe und Aachen, Promotion in Numerischer Mathematik an der RWTH Aachen

- Simulation nichtlinearer dynamischer Systeme mit ACSL, Simulink und Dymola
- numerische Integrationsalgorithmen, lineare Algebra, Optimierung
- Entwicklung von MATLAB-, FORTRAN- und VHDL-AMS-Programmen
- Schulungskurse für MATLAB, Simulink, ACSL, Simulationsgrundlagen
- Mitautorin des Buches "Simulieren mit ACSL" [1]
- Herausgeberin des Buches "Simulation technischer Systeme" [6]
- Mitbegründerin des Simulationsfachverbands ASIM, aktive Mitarbeit seit Gründung
- Fachvorträge

Dipl.-Ing. Hans Gall, selbstständig seit 1981

Studium und Diplom in Nachrichtentechnik and der TU München, Diplomarbeit im Antennenlabor der MBB GmbH (EADS), Ottobrunn bei München

- Entwicklung von HF- und Mikrowellenschaltungen, Filterentwurf (Hardware)
- rechnergestützte Schaltungsentwicklung mit SPICE, Serenade, S/FILSYN, QuickFil, APLAC, usw.
- Bearbeitung von EMV-Problemen
- Modellierung elektronischer Bauelemente
- Entwicklung von FORTRAN-Programmen (CAE-Software)
- Schulungskurse for SPICE (PSpice, IsSpice), SCOMPACT, S/FILSYN, QuickFil, ACSL
- Mitbegründer der deutschsprachigen SPICE-Anwendergruppe, IEEE-Mitglied seit 1984, Funkamateur seit 1969 (Rufzeichen: DK3YD, AF4AQ)

#### **Softwareprodukte**

Produkte von anderen Softwareherstellern (Vertrieb)

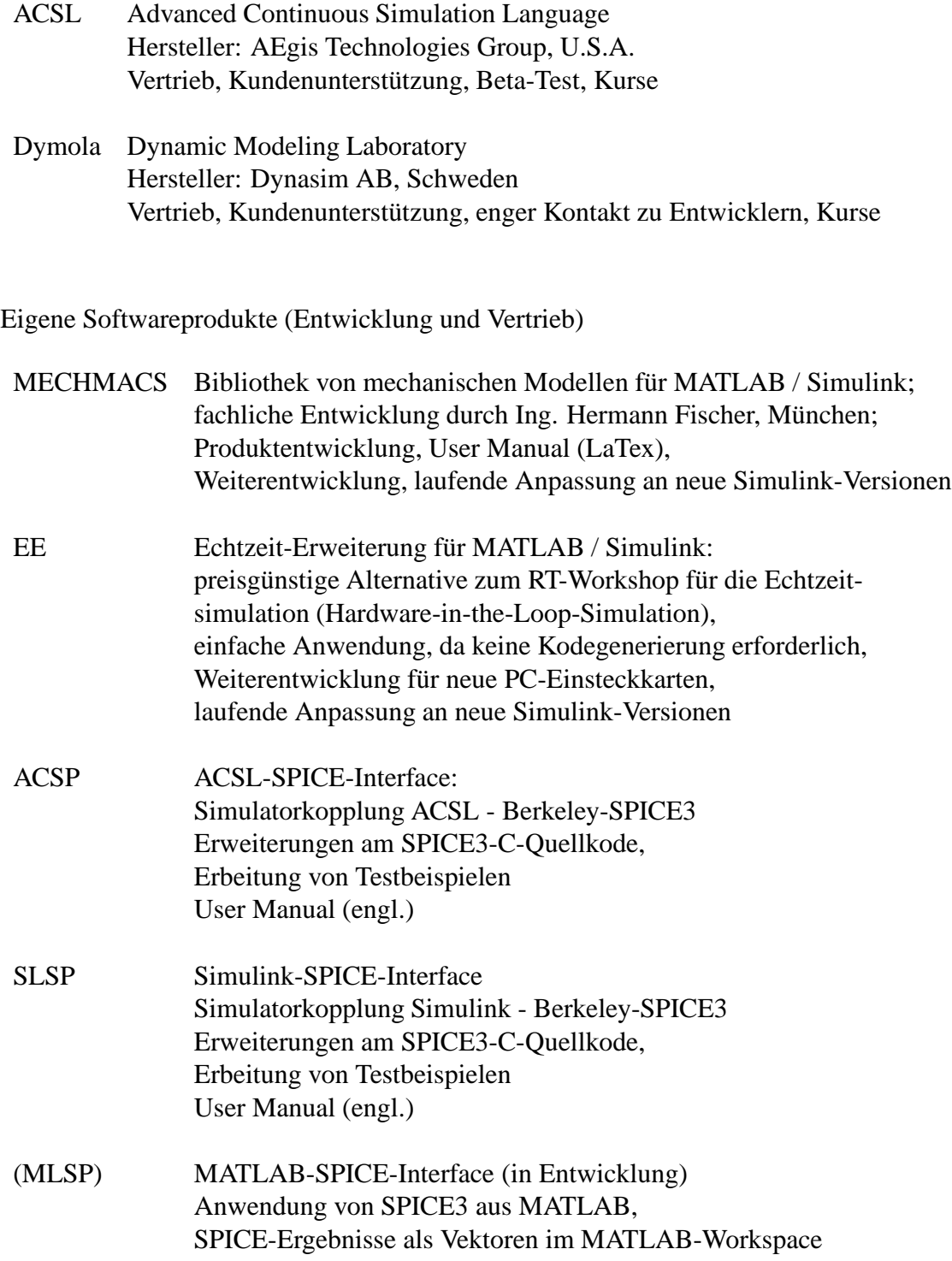

#### **Schulungskurse zu folgenden Simulationsprogrammen und Themen**

- ACSL
- Dymola
- MATLAB
- Simulink
- SPICE, PSpice, IsSpice
- Filtersynthese
- Entwurf und Simulation von HF- und Mikrowellenschaltungen
- Durchführung von weiteren Kursen zusammen mit freien Mitarbeitern

Durchführung der Kurse bei BAUSCH-GALL GmbH und bei Kunden ausführliche Kursunterlagen in LaTex Praktikum mit Übungsaufgaben und Musterlösungen

#### **Beratung und Projektarbeit**

- Simulation und Optimierung nichtlinearer dynamischer Systeme, insbesondere mechanischer, regelungstechnischer und mechatronischer Systeme
- Entwicklung von Programmen in MATLAB, FORTRAN, C, VHDL-AMS
- Beratung zu Simulationssoftware und Softwareschnittstellen; Umstellung von Modellen
- Kundenspezifischer Entwurf von HF- und Mikrowellenschaltungen; Filtersynthese; Entwurf, Simulation und Optimierung von elektronischen Schaltungen
- Kundenspezifische Muster von LC-Filterschaltungen bis 500MHz und Leitungsübertragern für HF-Anwendungen

#### **Uberblick ¨ zu bearbeiteten Projekten**

- **1982** FORCDC: FORTRAN-Programmbibliothek zur numerischen Mathematik, usw., mit Testprogrammen und automatischer Dokumentation aus Kommentaren im Quellkode
- **1982 1988** FIDSIL: Suchprogramm für Unterprogramme in der Bibliothek IMSL mit Hilfe von Entscheidungsbäumen
- 1984 Kopplung des Mehrkörperprogramms MEDYNA mit ACSL (Auftrag für DLR, Oberpfaffenhofen)
- 1986 · ... EEMOD: Modellierungs- und Dimensionierungsprogramm für elektronische Schaltungen und HF-Technik; enthält u.a. Optimierung für SPICE-Halbleitermodelle (Diode, BJT, JFET); etwa 56000 Zeilen FORTRAN-Kode (wird mit F2C in C übersetzt); Windows-Version verfügbar; laufende Weiterentwicklung im Rahmen von Hardwareprojekten
- 1991 Studie: Mögliche Schnittstellen zwischen SYSTEM\_BUILD und ACSL (Auftrag für Arbeitskreis MSR)
- 1992 CoSiLa: Compiler für die automatische Umsetzung von ACSL-Modellen in die DLR-DSblock-Struktur (Auftrag für DLR, Oberpfaffenhofen)
- **1995** PC-I-HM8028: PC-Interface zum HAMEG Spectrum Analyzer HM8028; Hardware- und Softwareentwicklung (Windows), Herstellung und Vertrieb der PC-Einsteckkarte
- 1995 Echtzeitsimulator für Antriebsstrangsimulation (Auftrag für Mercedes-Benz AG)
- 1995 Studie zur Eignung von VHDL-AMS für Simulation von Systemen in der Automobilindustrie (Auftrag für Arbeitskreis MSR)
- **1996** Entwicklung eines kundenspezifischen quarzversteilerten LC-ZF-Filters für das analoge Eingangsteil eines DSP-gestützten Hochleistungspeilempfängers (Auftrag für EADS, Ulm)
- **1996** MATLAB-Programmierprojekte (Auftrag für PLE, Dortmund)
- **1999 - ...** Gestaltung, Programmierung und laufende Pflege der eigenen Internet-Homepage www.Bausch-Gall.de
- **2001/2** Entwicklung und Herstellung von sehr breitbandigen Hochfrequenztransformatoren für Leistungen bis 10 kW für die EMV-Meßtechnik (Auftrag für BMW AG)
- 2002 Mitarbeit bei der Entwicklung der Antriebsstrangbibliothek (Power Train Library) für Modelica (Auftrag für DLR, Oberpfaffenhofen)

# **2 VHDL-AMS-Bibliothek fur¨ die Automobilindustrie**

### **2.1 Ziele und Anforderungen**

- die AG "VHDL-AMS" ist stark am Aufbau und Pflege einer Modellbibliothek für VHDL-AMS interessiert
- eine gemeinsame (öffentliche) Bibliothek, die ein Aufsetzen ermöglicht, ist für die weitere Verbreitung der werkzeugabhängigen Modellierung mit VHDL-AMS erforderlich
- mit der VHDL-AMS-Bibliothek soll der Generierung von werkzeugspezifischen Modellen vorgebeugt werden, die den Modellaustausch behindern
- Niveaustufen für Architectures sollen schrittweise festgelegt werden, z.B. Simple, MSR (ASAM), SPICE2G6, SPICE3F5, IEEE
- derzeit ist noch nicht an graphische Symbole gedacht wegen der starken Unterschiede bei den Simulationswerkzeugen
- die verfügbaren Modelle sollen möglichst schnell bereitgestellt werden

### **2.2 Modellarten**

Modelle für die erste Version der Bibliothek

- SPICE3-Grundmodelle
- Modelle für das Kfz-Bordnetz
	- **–** Batterie
	- **–** Leitung
	- **–** Schalter
	- **–** DC-/DC-Wandler
	- **–** Generator

#### weitere Modelle

- mechanische Grundmodelle
- Modelle für den Kfz-Antriebsstrang

weitere parametrisierbare Modelle (Templates)

- Modelle der Elektrik (Schalter, Relais, Lampen, Sicherungen)
- thermische Grundmodelle (thermischer Widerstand,thermische Kapazität)
- Grundelemente der Mechanik und Hydraulik
- Grundelemente der Regelungstechnik (mit rückwirkungsfreien Signalen)
- Schnittstellen
- Elemente zur Kopplung
- Quellen aller Typen (elektrisch, mechanisch, hydraulisch, Signal (analog/digital)
- Quellen aller Typen, die Tabellen aus einer Datei einlesen können
- DC-/DC-Wandler
- elektrische Motoren und Generatoren
- elektrische Stecker
- Leitungsmodelle (z.B. Twisted Pair)

## **2.3 Vorgaben fur¨ die Modellentwicklung**

- Modellname
- Schnittstelle
- Parameternamen und Vorbesetzungswerte
- Verhalten
- interne Dokumentation
- Art und Form der Dokumentation
- Testumgebung

### **2.4 Modelluber ¨ gabe**

Entwickler muß bei Übergabe des Modells liefern

- Modell in VHDL-AMS
- aussagekräftigen Dokumentionstext in HTML mit
	- **–** Hinweisen zur Anwendung
	- **–** Hinweisen zur Modellierung
	- **–** Einschränkungen des Modells
	- **–** Grenzen der Modellparameter
- in VHDL-AMS lauffähige Testumgebung
- wenn sinnvoll und möglich Vergleichsergebnisse von anderen Simulatoren (z.B. Simulink, Dymola, usw.)

### **2.5 Modelldokumentation**

- Dokumention als HTML-Kode für online-Hilfe
- druckbare Dokumentation als pdf-Datei
- der Entwickler des VHDL-AMS-Modells liefert nur die HTML-Dokumentation
- die Form der Dokumentation wird vorgegeben
- Diskussionsgrundlage ist das zur Zeit bei Dymola/Modelica verwendete Verfahren (siehe Vorführung)

### **2.6 Aufgaben der BAUSCH-GALL GmbH**

- Vorgabe der Dokumention
- sinnvolle Vorgaben für die Modelle
- Einheitlichkeit sicherstellen
- Modellverifikation
- Prüfen der Dokumentation
- Vereinheitlichen der Dokumentation
- Zusammenführen der HTML-Dokumentation
- Erstellen der pdf-Dokumentation (DLR-SW?)
- Bereitstellen der Modelle

### **2.7 Simulator hAMSter**

- hAMSter (High Performance AMS Tool for Engineering and Research) [3] steht kostenlos als textbasierter Simulator zur Verfügung
- Erprobung durch BAUSCH-GALL GmbH hat bisher ergeben:
	- **–** gute Bedienbarkeit
	- **–** VHDL-AMS-Funktionalitat¨ reicht fur¨ den vorgesehenen Zweck aus
	- **–** flexible graphische Ausgabe der Kurvenverlaufe ¨
	- **–** vorhandene Dokumentation genügt
	- **–** Ergebnisplots können im PostScript-Format weiterverarbeitet werden
- hAMSter scheint bislang für die Entwicklungsarbeiten an den Bibliotheksmodellen geeignet zu sein

#### **2.8 Verteilung der Modelle**

- Bereitstellung über Internet (www.Bausch-Gall.de möglich)
- Inhalt:

VHDL-AMS-Modellkode, Testbeispiele und -umgebungen, druckbare Dokumentation (.pdf-Datei)

- Antworten auf häufig gestellte Fragen (FAQ)
- Datenträger (CD-ROM)

## **3 Diskussion**

Folgende Fragen sind vor dem Beginn der Arbeiten an der VHDL-AMS-Bibliothek so weit wie möglich zu klären:

- Projektablauf?
- Projektlaufzeit?
- Aufteilung in Projektschritte?
- Zusammenarbeit mit Fraunhofer-Institut für Integrierte Schaltungen Außenstelle Dresden (Arbeitsgruppe Dr. Schwarz)?
- Zusammenarbeit mit TU Darmstadt, FB Informatik, Integrierte Schaltungen und Systeme (Arbeitsgruppe Prof. Huss)?
- Beteiligung von Werkzeugherstellern?
- Zusammenarbeit mit der WG 1076.1 bei SPICE-Elektronikmodellen?
- Festlegung der Entities in enger Zusammenarbeit mit WG 1076.1?
- Bedingungen für die Erstellung eines Angebots der BAUSCH-GALL GmbH?

# **Literatur**

- [1] Felix Breitenecker, Horst Ecker, Ingrid Bausch-Gall, "Simulieren mit ACSL", Eine Einführung in die Modellbildung, numerischen Methoden und Simulation, Hrausgegeben von Prof. Dr.-Ing. Walter Ameling, Verlag Vieweg, Postfach 58 29, 65048 Wiesbaden, 1993, ISBN 3-528-06381-5
- [2] Dr. Ingrid Bausch-Gall, "Studie VHDL-AMS", 1995, BAUSCH-GALL GmbH, Wohlfartstraße 21 b, 80939 München, Telefon 089/3232625, Telefax 089/3231063, email: Ingrid.Bausch-Gall@Bausch-Gall.de, web: www.Bausch-Gall.de
- [3] "User Manual hAMSter Version 1.0", The High Performance AMS Tool for Engineering and Research, SIMEC GmbH & Co. KG, Blankenauer Straße 74, 09113 Chemnitz, 2000, Telefon 0371/4503450, Telefax 0371/4503466, email: hamster@simec.com, web: www.hamster-ams.com
- [4] R. Scott Cooper, "The Designer's Guide to Analog & Mixed-Signal Modeling", Illustrated with VHDL-AMS and MAST, Avant! Corp., 9205 S W. Gemini Drive, Beaverton, OR 97008, U.S.A., 2001, ISBN 0-9705953-0-1
- [5] Prof. Dr.-Ing. Dirk Jansen (Hrsg.), "Handbuch der Electronic Design Automation", Kap. 13 von Dr. Peter Schwarz, "Systemsimulation", S.313-347 mit zahlreichen weiteren Literaturstellen, Carl Hanser Verlag, München, Wien, 2001, ISBN 3-446-21288-4, web: www.hanser.de
- [6] Dr. Ingrid Bausch-Gall, "Simulation technischer Systeme", Berichte aus der Fachgruppe, ASIM-Buchreihe: Fortschritte in der Simulationstechnik, 2001, ISBN 1-56555-186-9, web: www.asim.de ?
- [7] Studienarbeit von Mirko Pfitzner, Adrian Wöhr, "Modellierung und Simulation von Mixed-Signal-Systemen mit VHDL-AMS", Fachhochschule Esslingen, Hochschule für Technik, FB Informationstechnik, Studiengang Nachrichtentechnik, Zeitraum 01.10.01 bis 07.01.02, Betreuender Professor: Professor Dr.-Ing. Gerald Kampe

[8] Prof. Dr.-Ing. Sorin Huss, TU Darmstadt "VHDL-AMS Tutorial", Tagung Analog '02, Bremen, 13. Mai 2002, web: www.vlsi.informatik.tu-darmstadt.de